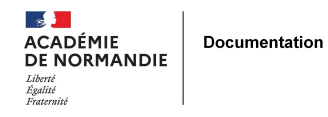

## **Intégrer un lien dans e-sidoc**

- GÉRER - SIGBD - BCDI /esidoc -

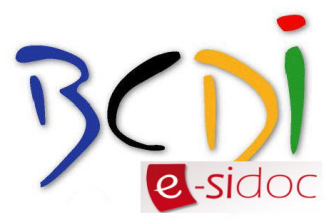

Date de mise en ligne : dimanche 23 février 2014

**Copyright © NormanDoc' - Tous droits réservés**

tutoriel 4 esidoc Delphine Gruchy Publish at Calameo or read more publications.